## TOKAT MERKEZ GAZİOSMANPAŞA ORTAOKULU

## BİLİŞİM T. DERSİ 5. SINIFLAR 2. DÖNEM 1. YAZILI SINAV ÇALIŞMA SORULARI

- 1. Hesaplama ve tablolama yaptığımız ofis programının adı nedir?
- 2. Excel programında formüller ne ile başlar?
- 3. =6+4/2 formülünün sonucu kaç çıkar?

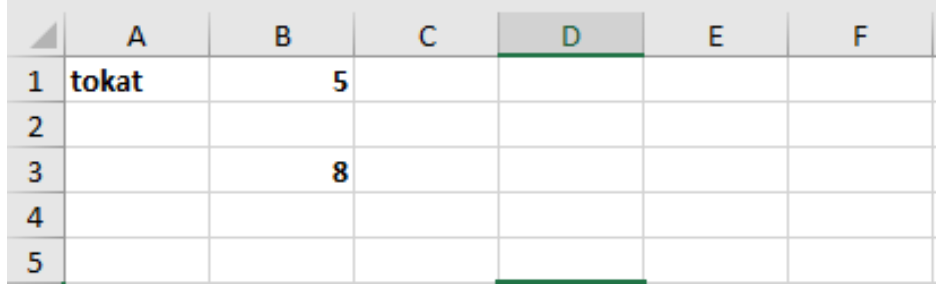

- 4. Yukarıdaki tabloya göre 8 rakamının hücre adresi nedir?
- 5. Tabloya göre tokat yazısının e3 hücresinde aynen yazması için e3 hücresine hangi formül yazılır?
- 6. Tabloya göre =b3-b1 formülünün sonucu ne olur?
- 7. Tabloya göre 5 ve 8 sayılarının ortalamasını bulan formülü yazınız.
- 8. C1 hücresine =eğer(b1<5;"ok";"yay") formülü yazılırsa sonuç ne olur?
- 9. D1 hücresine =etopla(b1:b5;">10") yazılırsa sonuç ne olur?
- 10. Tabloya göre b1 ve b5 arasındaki en büyük sayıyı bulan formülü yazınız.